# **Printing on Linux, simple right?**

#### **Dobrica Pavlinušić**

**<http://blog.rot13.org/>**

Presentation URL:<http://bit.ly/rv-foi-printing>

### **Content**

- $\bullet$  CUPS printing solution for 21<sup>st</sup> century
	- and why we *might* need another solutions...
- Specialized printers are different
	- **EVOLIS Dualys card printer**
	- Zebra S4M label printer
- strategy to develop support for printers
	- print data viewer first to understand protocol
	- converter from standard format to printer protocol
- Ipd older but standard across platforms

# **CUPS - Common Unix Printing System**

#### <http://www.cups.org/>

CUPS is the standards-based, open source printing system developed b[y Apple Inc.](http://www.apple.com/) for Mac OS® X and other UNIX®-like operating systems.

all printers are raster devices!

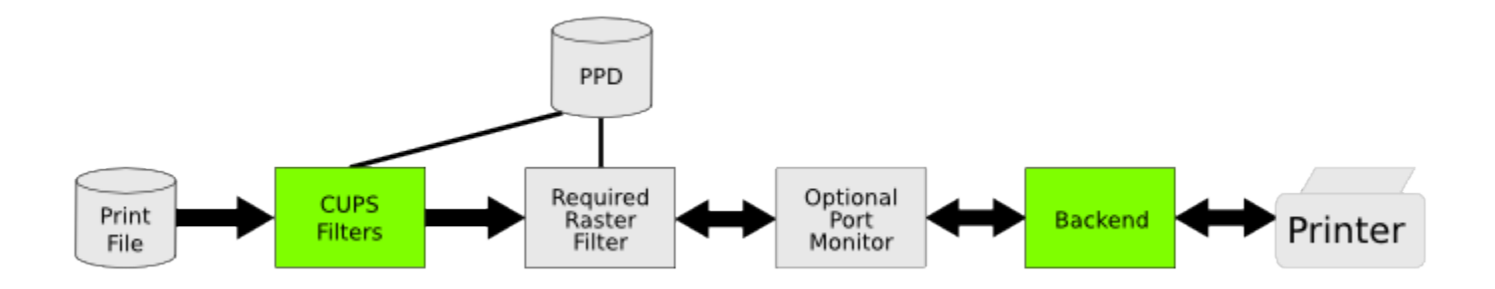

# **EVOLIS Dualys card printer**

<http://blog.rot13.org/2010/08/evolis-dualys-pixel-exact-printing-without-cups.html>

- have CUPS driver on vendor site
	- problems with duplex printing
- printer is somewhat complex robot
- pixel-exact barcodes!
- development strategy:
	- simulator to preview file
	- driver to produce printer data
- Inkscape to design card
- **GhostScript to rasterize**

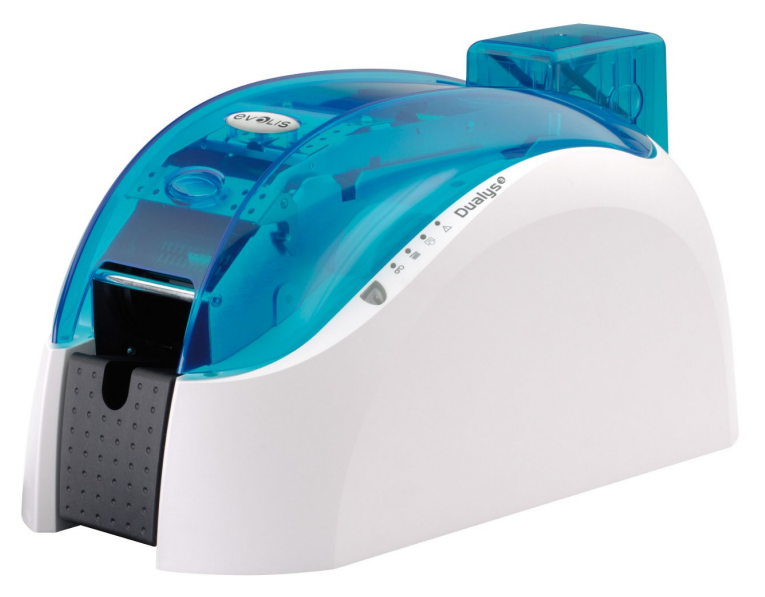

### **RFID integration**

#### Printer has **unsupported** RFID reader on internal USB hub, sigh!

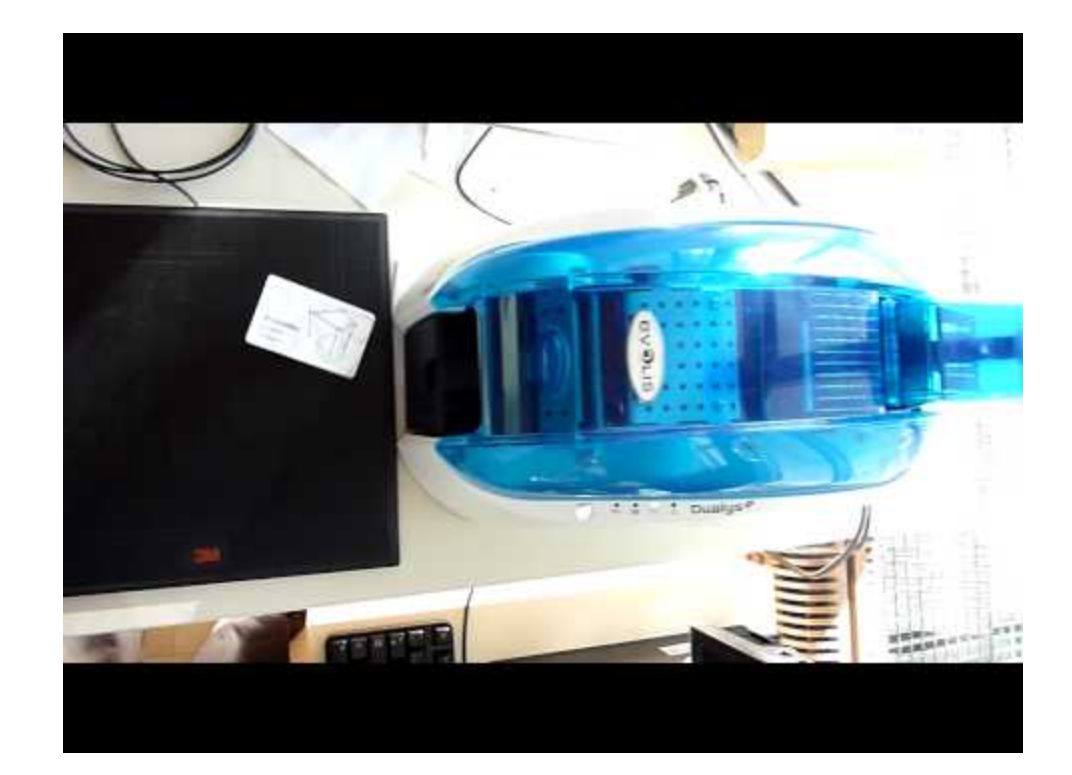

### **Zebra S4M label printer**

<http://blog.rot13.org/2012/02/printing-from-koha-to-zebra-printers-on-local-windows-machine.html>

- have CUPS driver upstream
- ZPL printer language ○ much more than bitmap printer!
- Windows GDI driver ○ configures printer correctly
- pbm2ZPL.pl driver
- ZPL2pbm.pl viewer
- printers connected via usb to Windows

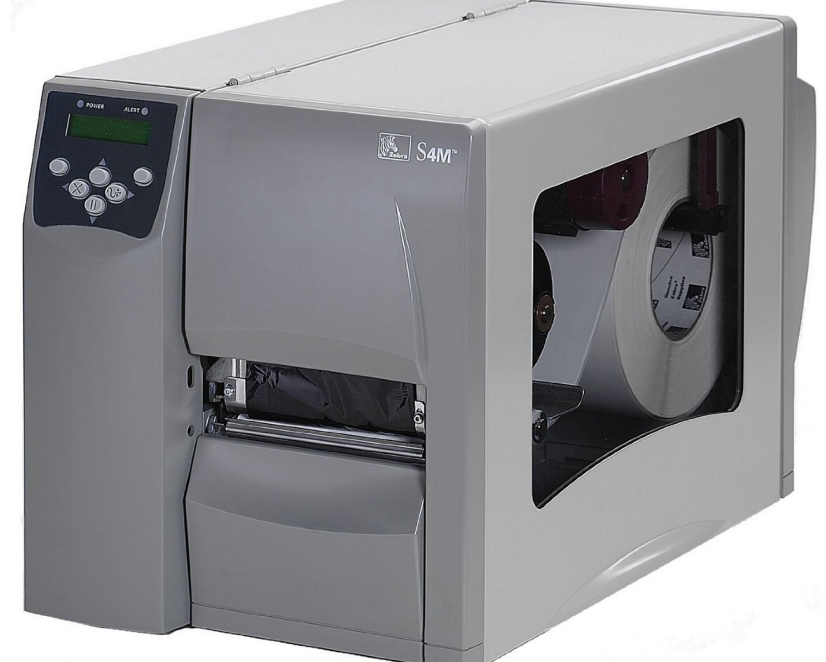

### **lpd - Line Printer Daemon**

- supported in CUPS as legacy protocol
- all hardware printer servers supports it
- message queue before it was Web2.0y
- Did you know that lpd can play mp3 files? <http://vext01.blogspot.com/2010/11/lpd-music-hack-how-its-done.html>
- Windows Ipd server
	- spooling must be enabled!
	- direct to port option with lpd is /dev/null
	- no authentication (printers on Intranet, OK)
- rlpr print on remote lpd printers

# **So, how to print from Internet directly to printer?**

- 1. Users enter barcode on web page
- 2. redirect browser to internal URL http: //printer-zebra.intranet/print.cgi? print=12345%20call% 20number&return=http://url
- 3. print.cgi
	- a. rsvg-convert creates png from Inkscape template
	- b. png2ppm | ppm2ZPL | lrpr to client IP address
	- c. check printer status with rlpq
	- d. redirect browser to return with added station=IP

Website includes png picture of label

Integration of Koha quick spine label creator and Zebra printer connected to Windows via lpd

#### Round trip to internal site which generates ZPL is so fast, it's not shown in this video

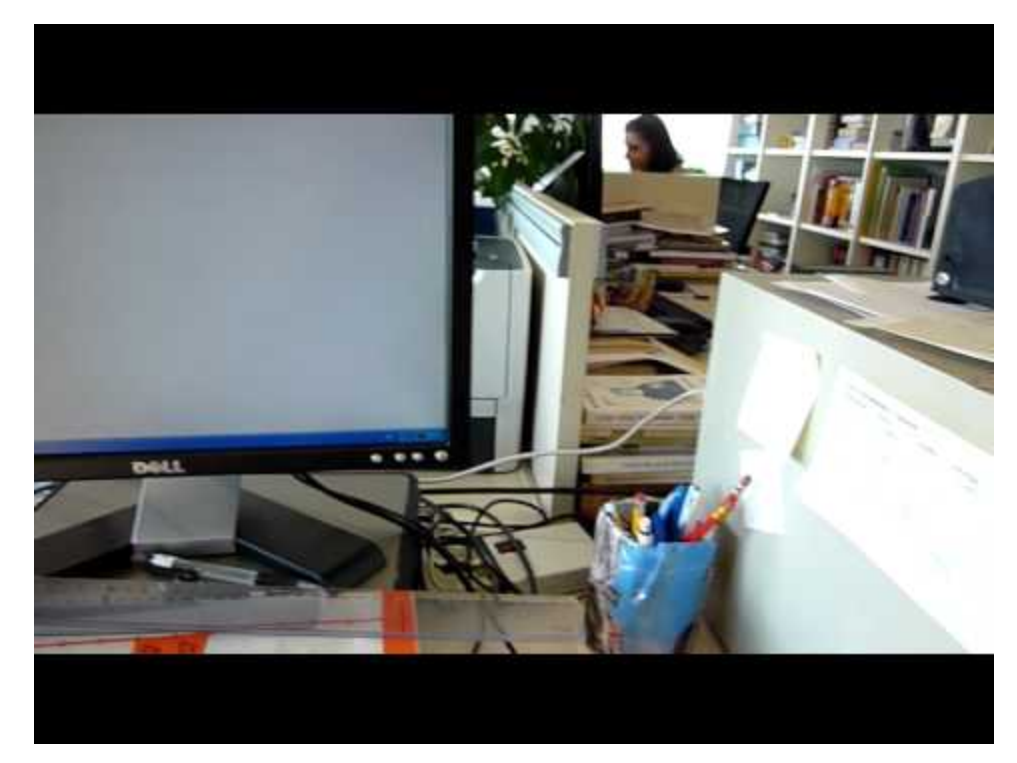

### **Questions?**

- Sometimes, it worth re-thinking conventional wisdom about printer deployment
- Writing printer drives is like reverse engineering with documentation ;-)
- More information on my blog <http://blog.rot13.org/>